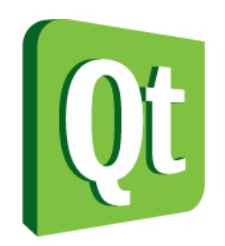

## Quick Introduction to Qt Programming

#### CMPS160

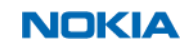

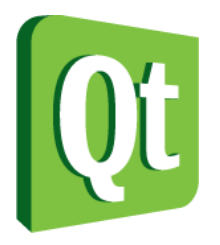

© 2010 Nokia Corporation and its Subsidiary(-ies).

The enclosed Qt Educational Training Materials are provided under the Creative Commons Attribution-Non-Commercial-Share Alike 2.5 License Agreement.

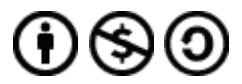

The full license text is available here: http://creativecommons.org/licenses/by-nc-sa/2.5/legalcode.

Nokia, Qt and the Nokia and Qt logos are the registered trademarks of Nokia Corporation in Finland and other countries worldwide.

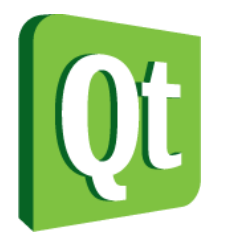

#### What is Qt?

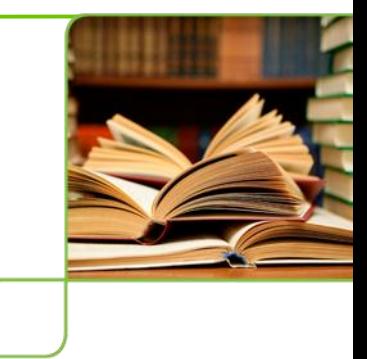

*"Qt is a cross platform development framework written in C++."*

- C++ framework bindings for other languages • Python, Ruby, C#, etcetera
- Originally for user interfaces now for everything

Databases, XML, WebKit, multimedia, networking, OpenGL, scripting, non-GUI...

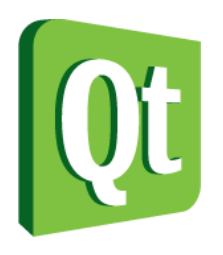

## What is Qt?

#### Qt is built from modules

 All modules have a common scheme and are built from the same API design ideas

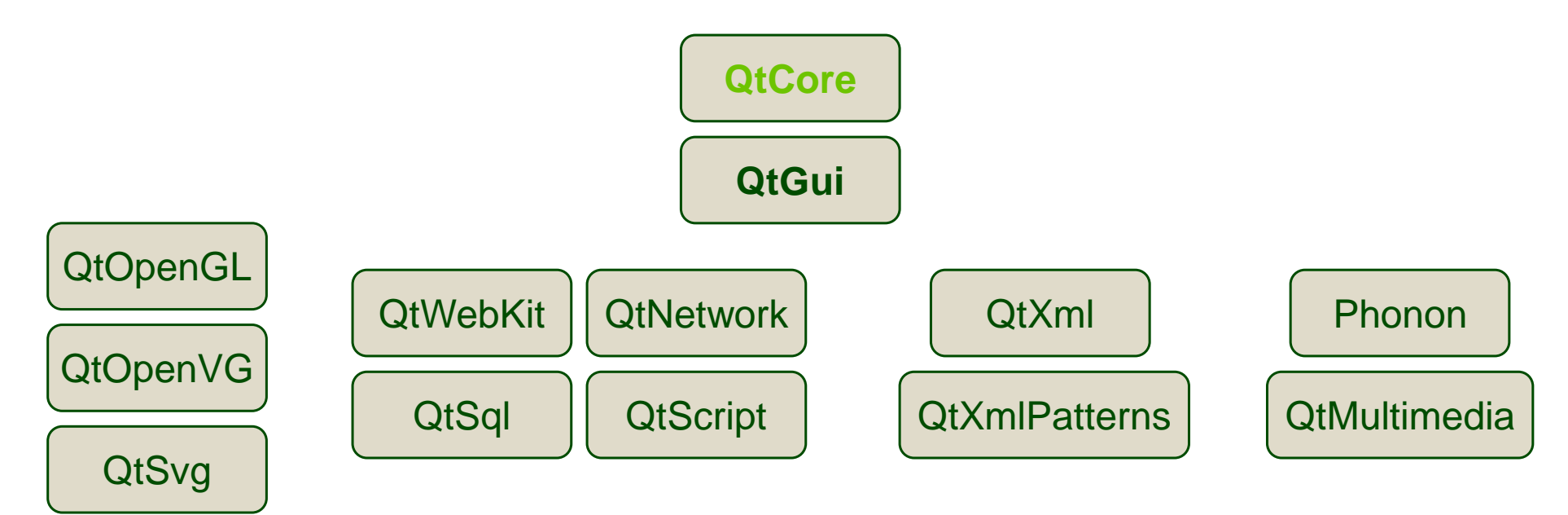

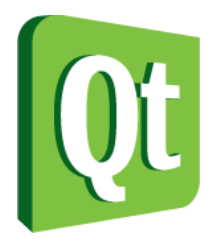

#### What is Qt?

Qt extends C++ with macros and introspection

foreach (int value, intList) { … }

```
QObject *o = new QPustButton;
o->metaObject()->className(); // returns "QPushButton"
```
connect(button, SIGNAL(clicked()), window, SLOT(close()));

#### All code is still plain C++

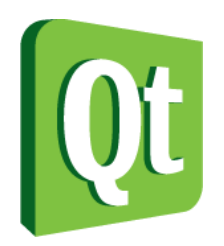

# The Purpose of Qt

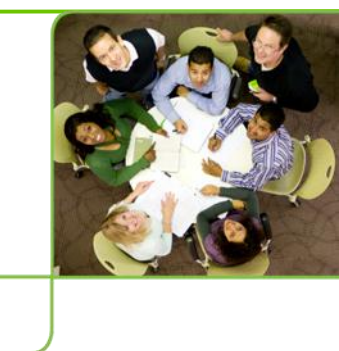

- Cross platform applications built from one source
- Builds native applications with native look and feel

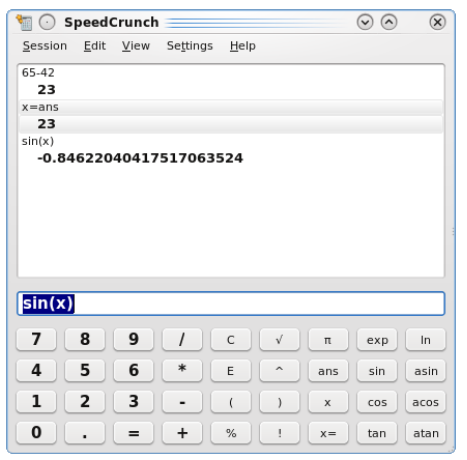

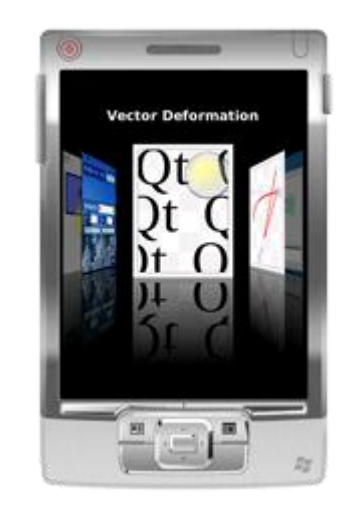

 Easy to (re)use API, high developer productivity, openess, fun to use

## Desktop target platforms

 $65-42$ 23  $x = ans$ 

23  $sin(x)$ 

 $\overline{7}$ 

 $\overline{\mathbf{4}}$ 

 $\mathbf{1}$ 

 $\mathbf 0$ 

 $\overline{2}$ 

3

 $\equiv$ 

 $\overline{\phantom{a}}$ 

 $+$ 

 $\left($ 

 $\%$  $\sim$ 

 $\rightarrow$ 

 $\mathbf{x}$ 

 $x =$ 

**COS** 

tan

acos

atan

 $000$ 

 $x = 678$ 

Windows

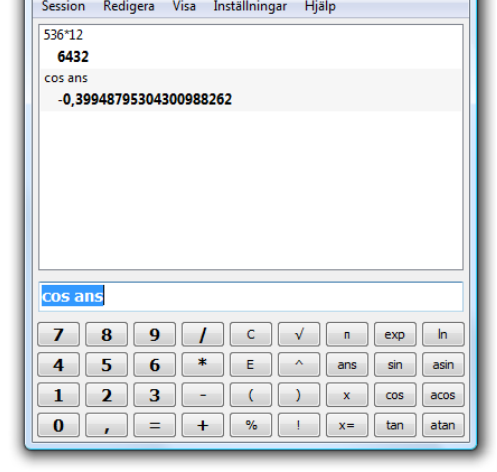

SpeedCrunch

. Mac OS X

Linux/Unix X11

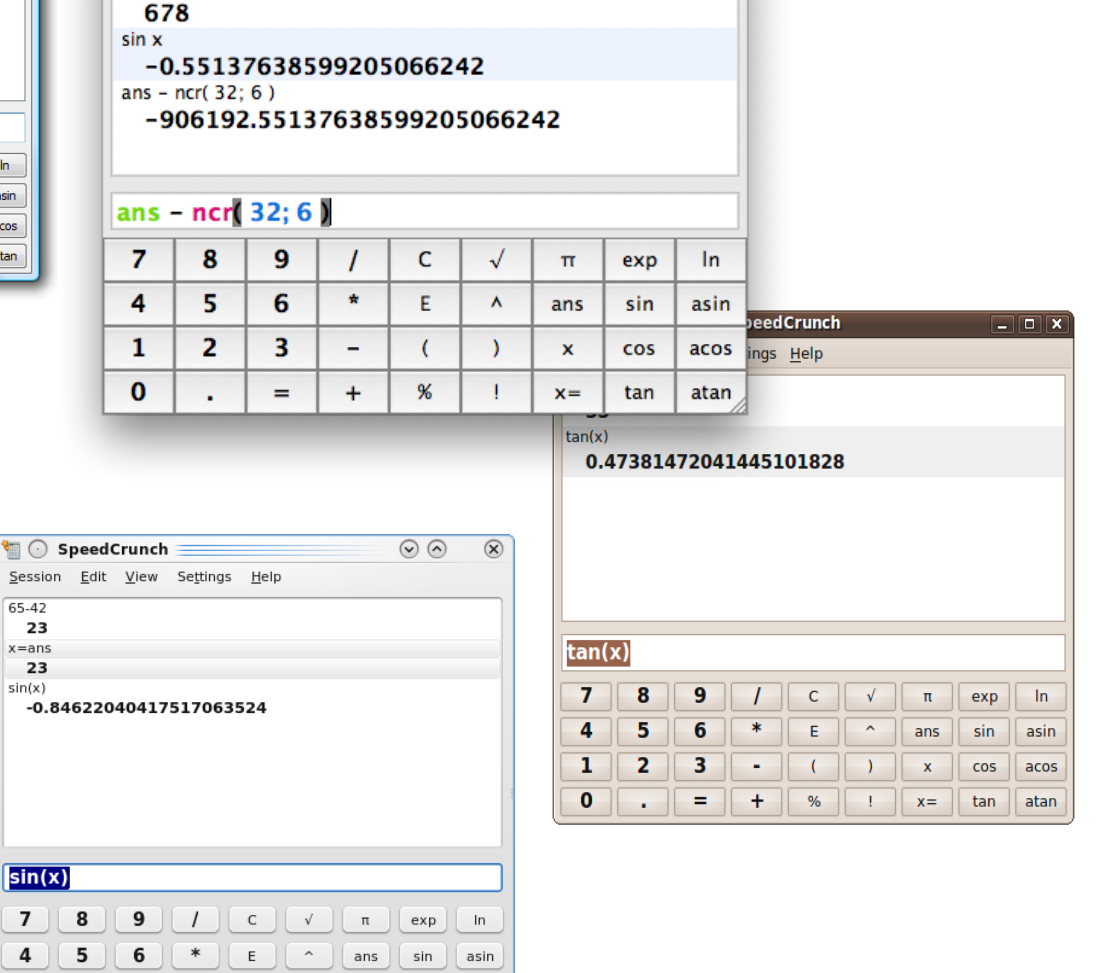

SpeedCrunch

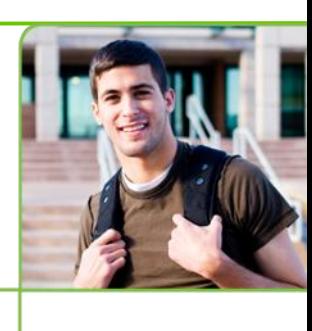

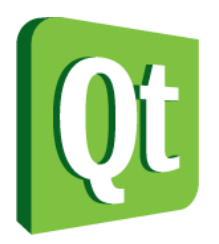

## Embedded target platforms

Windows CE

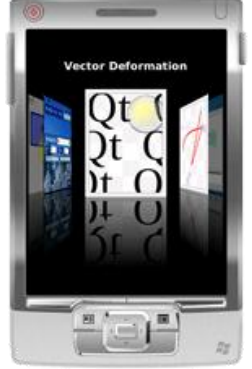

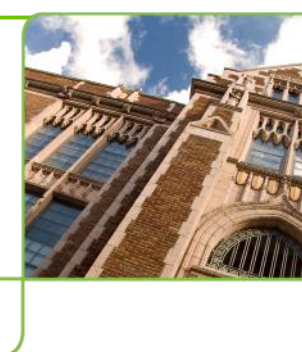

Symbian

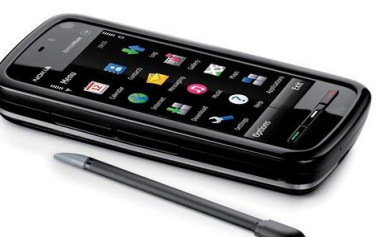

Maemo

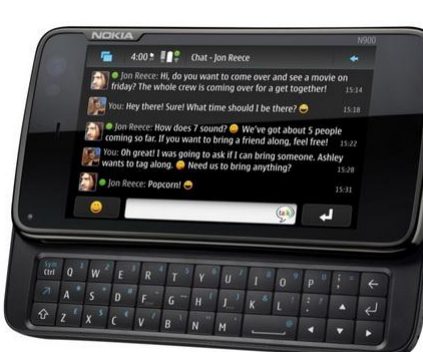

- Embedded Linux
	- Direct framebuffer access

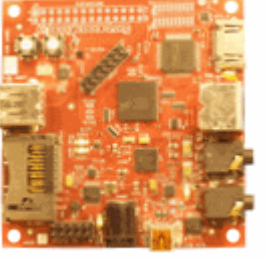

**O**r beagleboard.org

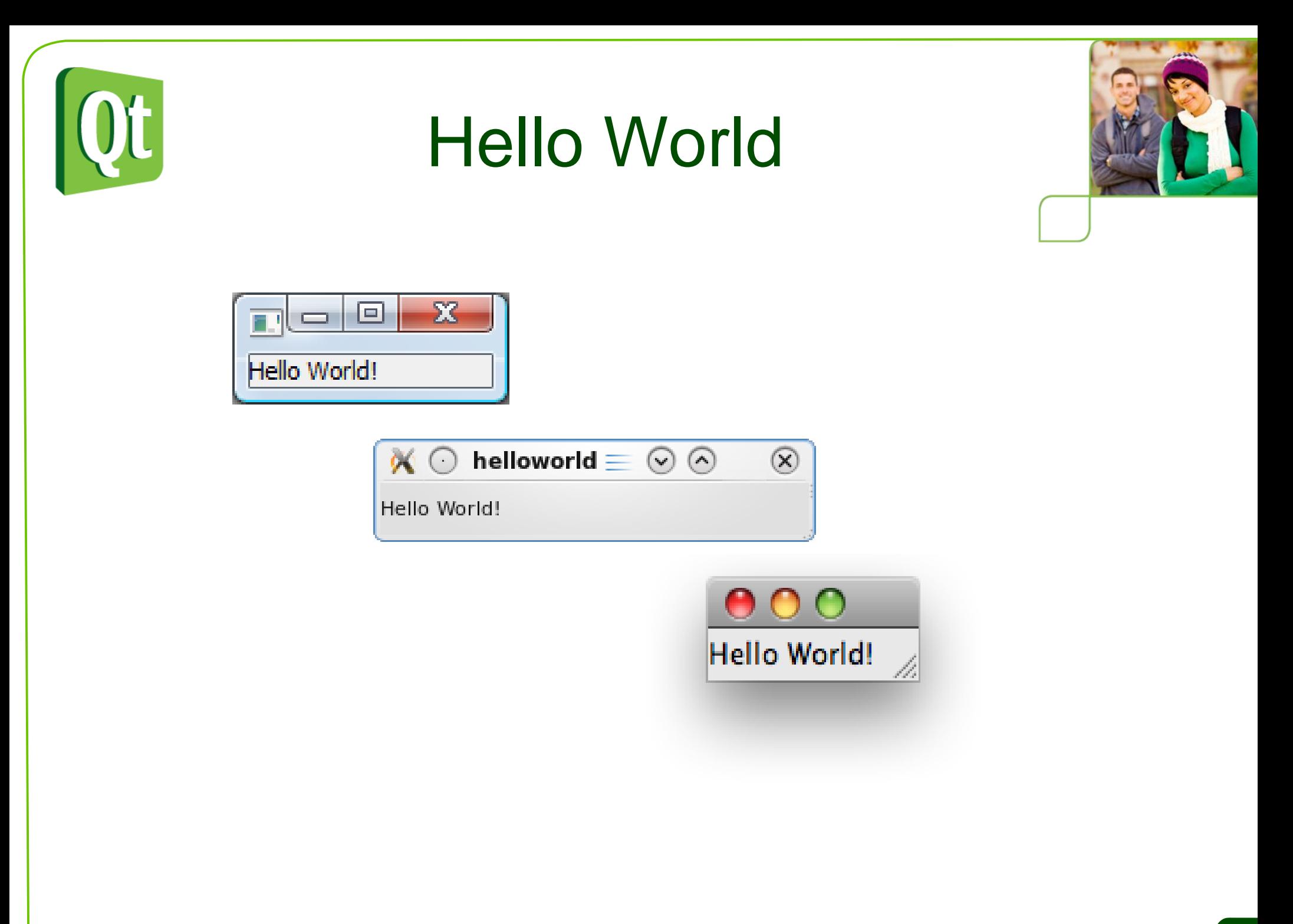

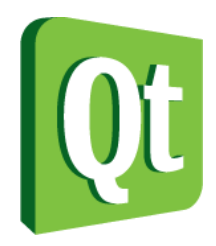

```
#include <QApplication>
#include <QLabel>
int main( int argc, char **argv )
{
     QApplication app( argc, argv );
     QLabel l( "Hello World!" );
     l.show();
     return app.exec();
}
```
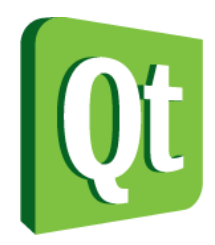

#### **#include <QApplication> #include <QLabel>**

```
int main( int argc, char **argv )
{
     QApplication app( argc, argv );
     QLabel l( "Hello World!" );
     l.show();
     return app.exec();
}
```
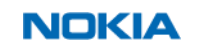

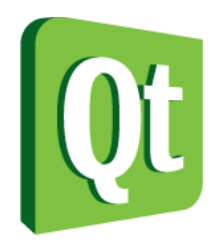

```
#include <QApplication>
#include <QLabel>
int main( int argc, char **argv )
{
     QApplication app( argc, argv );
     QLabel l( "Hello World!" );
     l.show();
     return app.exec();
}
```
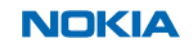

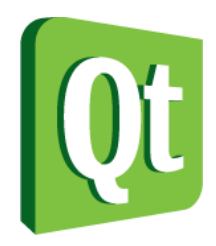

```
#include <QApplication>
#include <QLabel>
int main( int argc, char **argv )
{
     QApplication app( argc, argv );
     QLabel l( "Hello World!" );
     l.show();
     return app.exec();
}
```
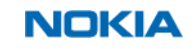

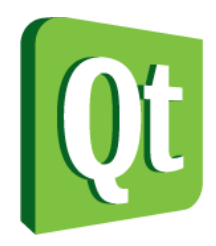

```
#include <QApplication>
#include <QLabel>
int main( int argc, char **argv )
{
     QApplication app( argc, argv );
     QLabel l( "Hello World!" );
     l.show();
     return app.exec();
}
```
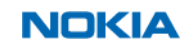

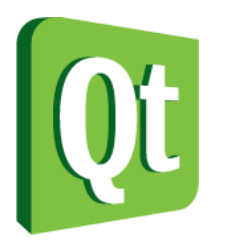

## The QObject

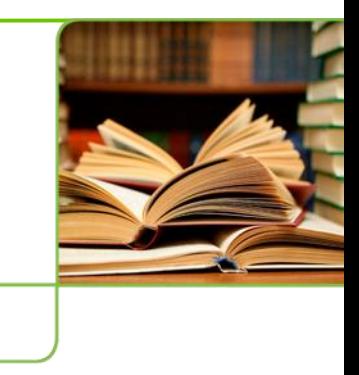

- QObject is the base class of almost all Qt classes and all widgets
- It contains many of the mechanisms that make up Qt
	- events
	- signals and slots
	- properties
	- memory management

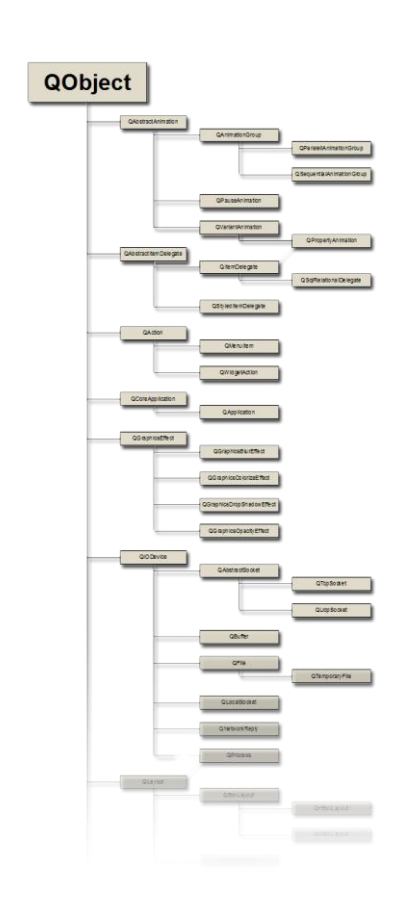

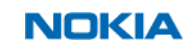

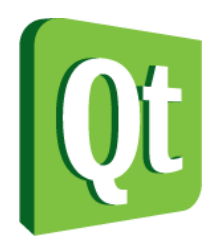

### The QObject

- QObject is the base class to most Qt classes. Examples of exceptions are:
	- Classes that need to be lightweight such as graphical primitives
	- Data containers (Ostring, QList, QChar, etc)
	- Classes that needs to be copyable, as **QObjects** cannot be copied

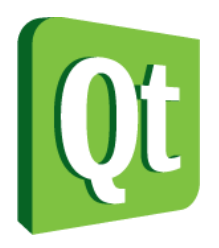

### Meta data

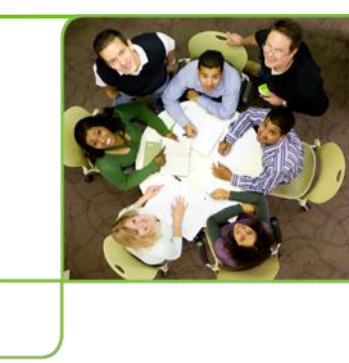

- Qt implements introspection in C++
- Every QObject has a *meta object*
- The meta object knows about
	- $\bullet$  **class name** (QObject:: className)
	- inheritance (QObject::inherits)
	- properties
	- signals and slots
	- general information (QObject::classInfo)

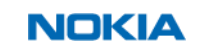

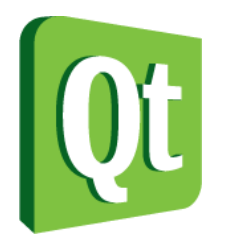

#### Meta data

 The meta data is gathered at compile time by the meta object compiler, *moc*.

#### **Ordinary C++ Build Process**

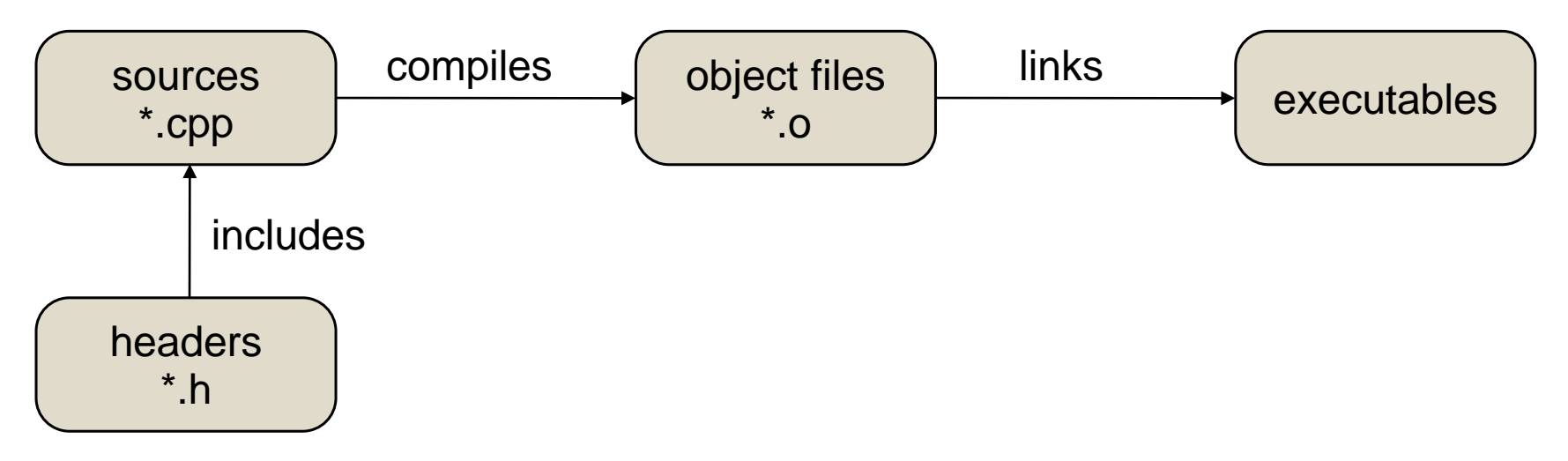

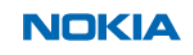

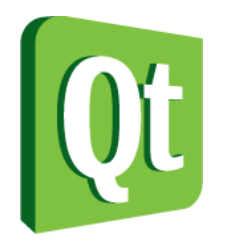

#### Meta data

 The meta data is gathered at compile time by the meta object compiler, *moc*.

#### **Qt C++ Build Process**

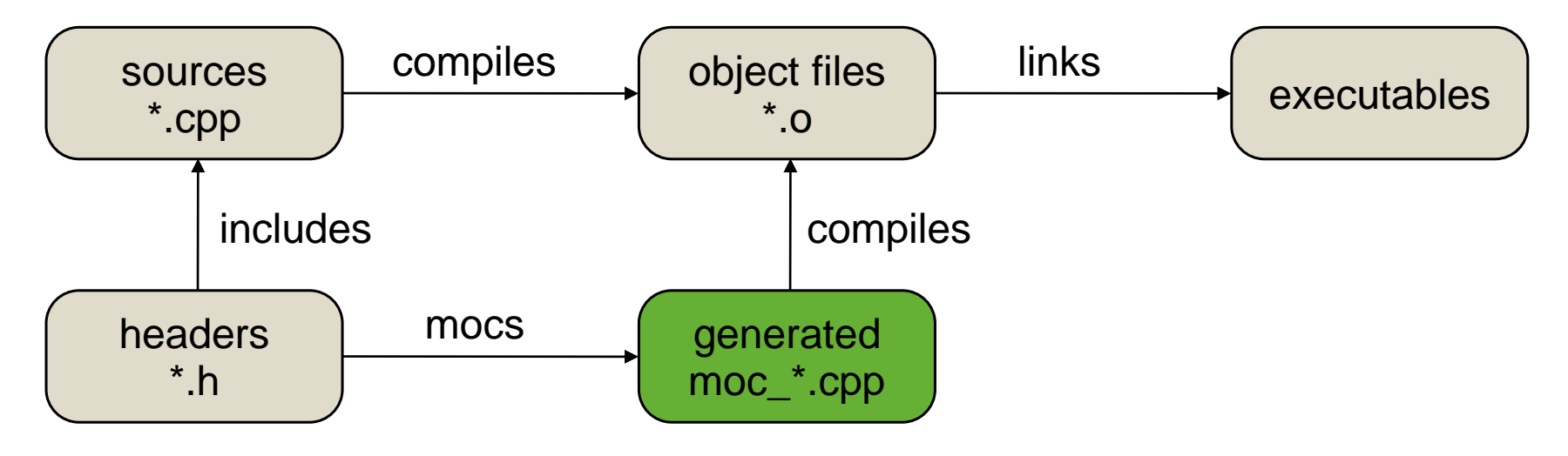

The moc harvests data from your headers.

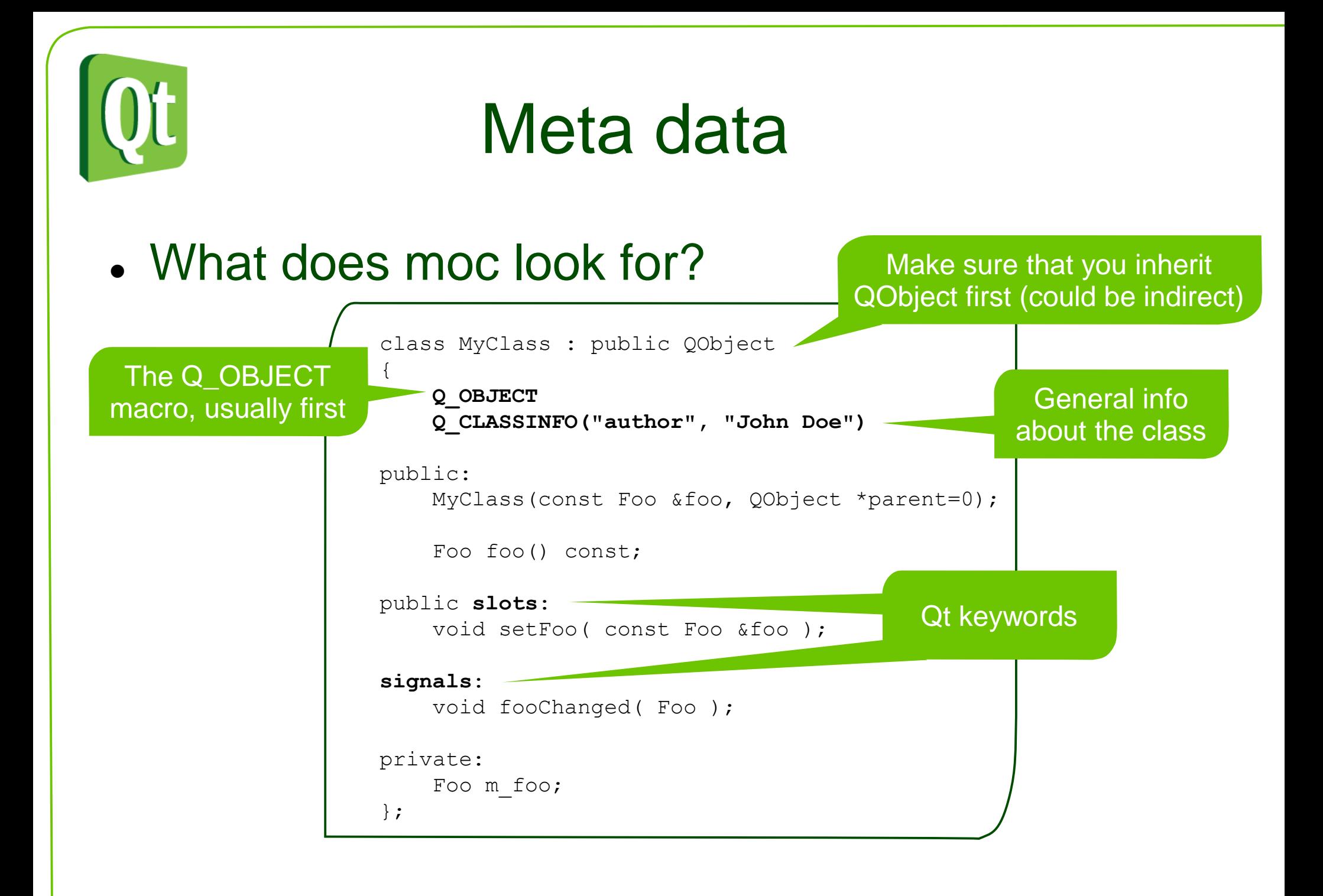

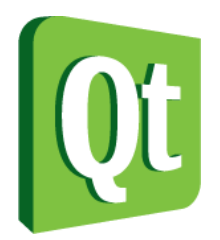

## Signals and Slots

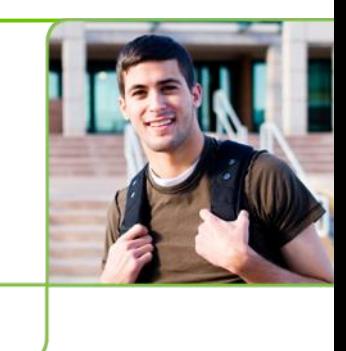

 Dynamically and loosely tie together events and state changes with reactions

What makes Qt tick

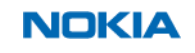

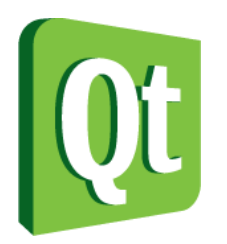

### Signals and Slots vs **Callbacks**

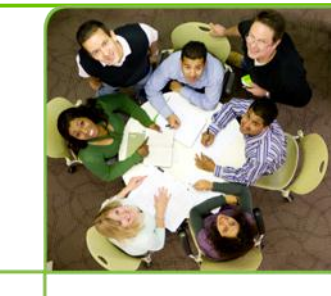

- A callback is a pointer to a function that is called when an event occurs, any function can be assigned to a callback
	- No type-safety
	- Always works as a direct call
- Signals and Slots are more dynamic
	- A more generic mechanism
	- Easier to interconnect two existing classes
	- Less knowledge shared between involved classes

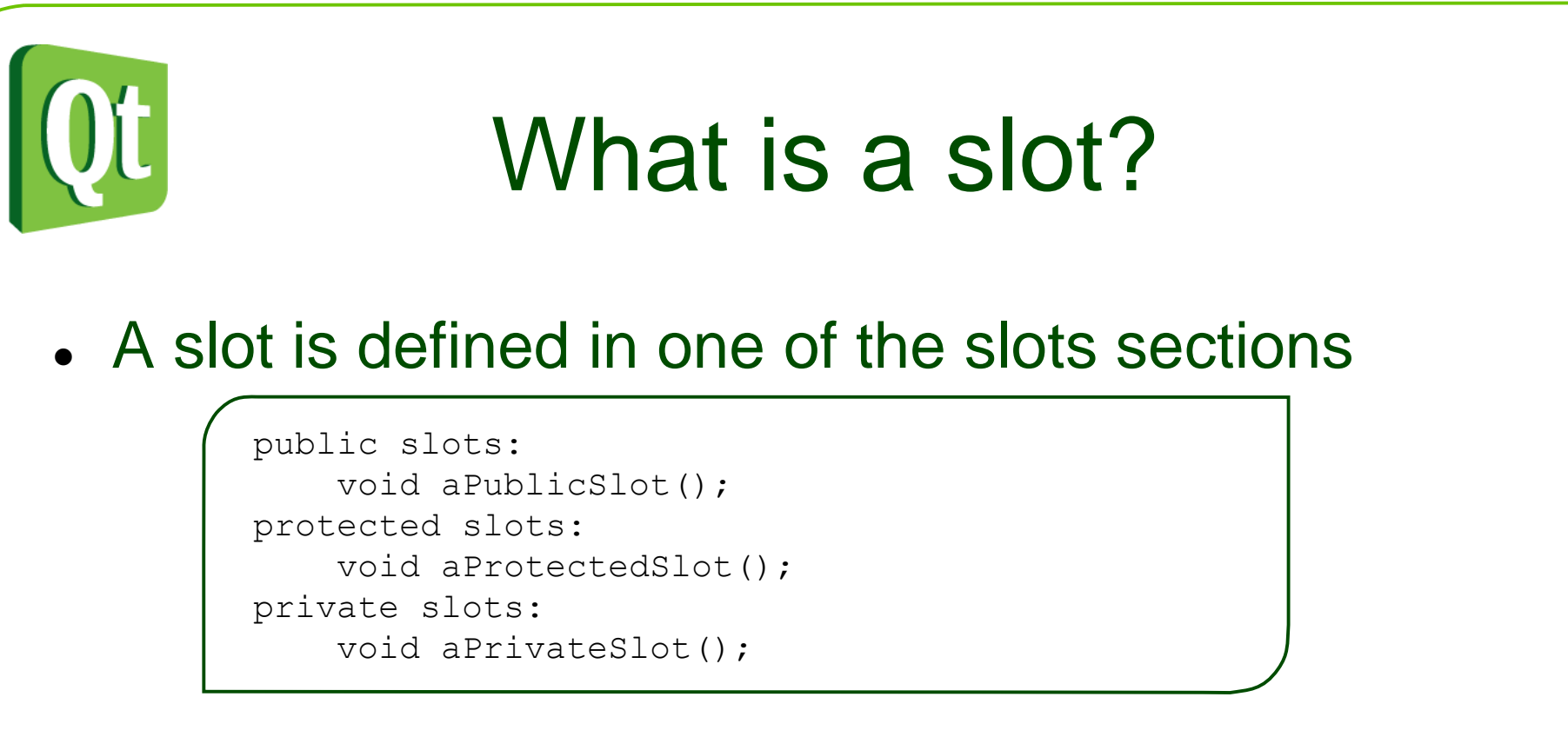

- A slot can return values, but not through connections
- Any number of signals can be connected to a slot

connect(src, SIGNAL(sig()), dest, SLOT(slt()));

- It is implemented as an ordinary method
- It can be called as an ordinary method

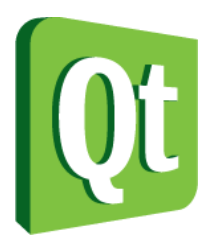

# What is a signal?

A signal is defined in the signals section

signals: void aSignal();

- A signal always returns void
- A signal must not be implemented
	- The moc provides an implementation
- A signal can be connected to any number of slots
- Usually results in a direct call, but can be passed as events between threads, or even over sockets (using 3<sup>rd</sup> party classes)
- The slots are activated in arbitrary order
- A signal is emitted using the emit keyword

emit aSignal();

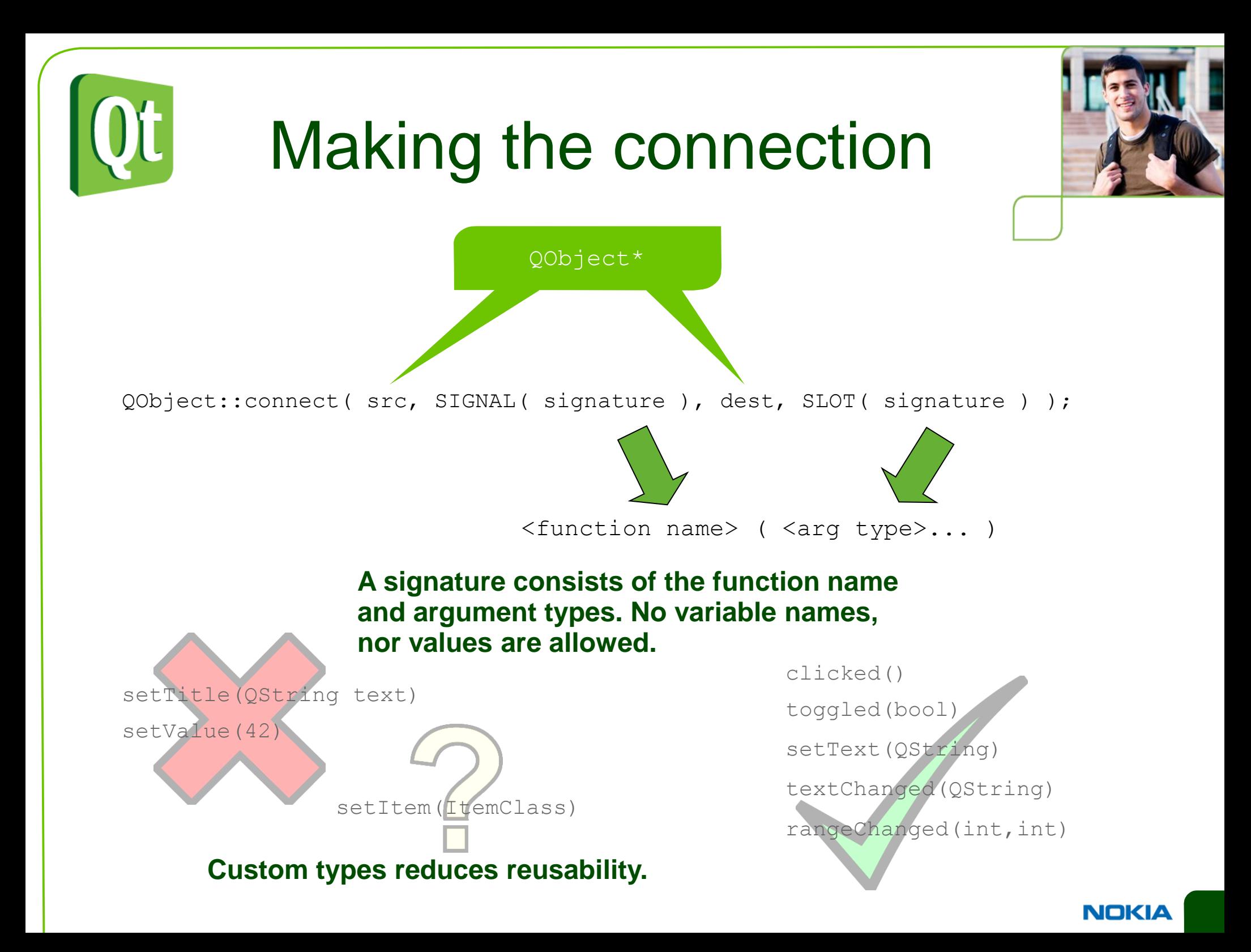

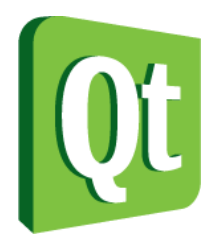

# Making the connection

#### Qt can ignore arguments, but not create values from nothing

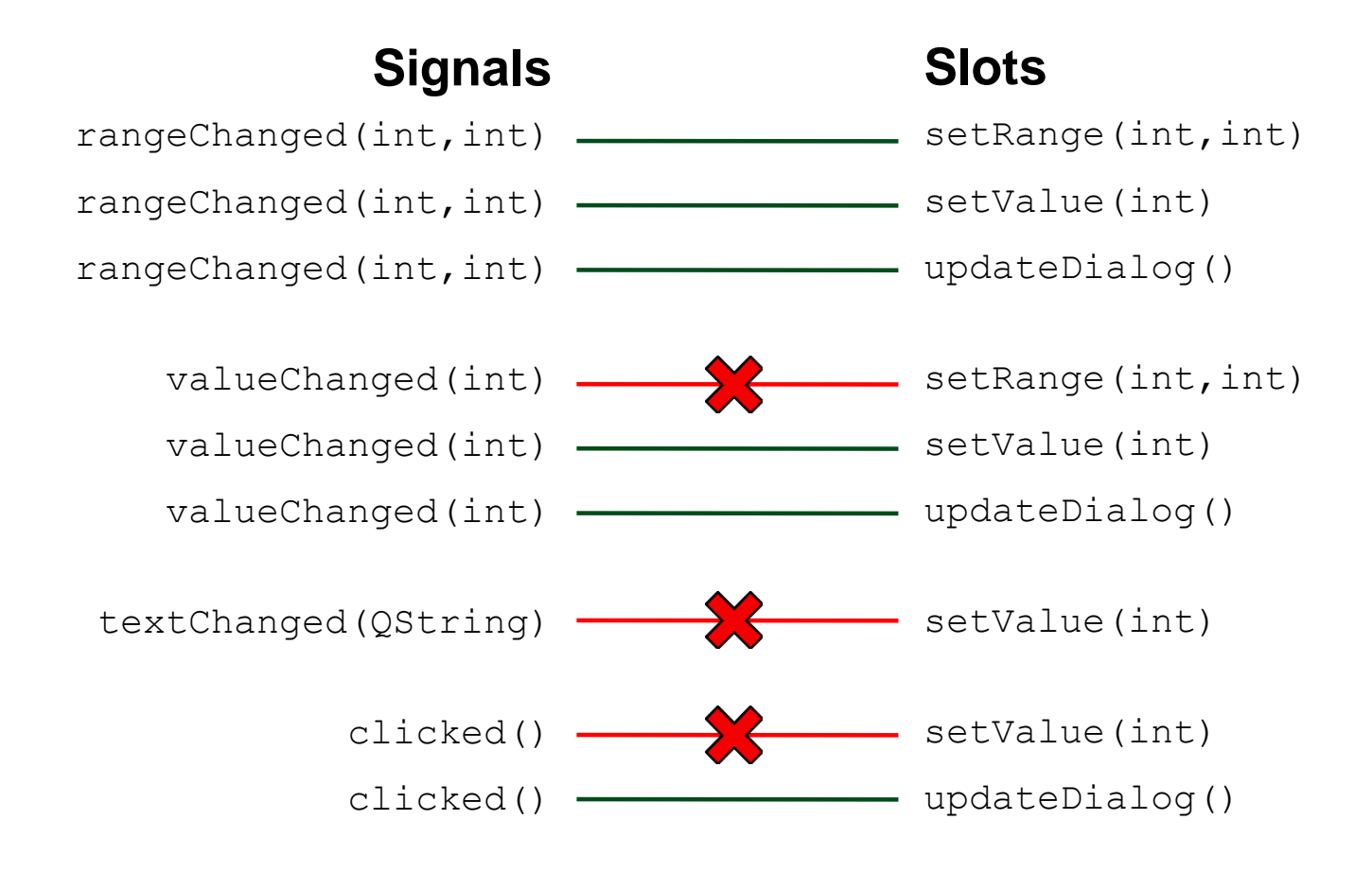

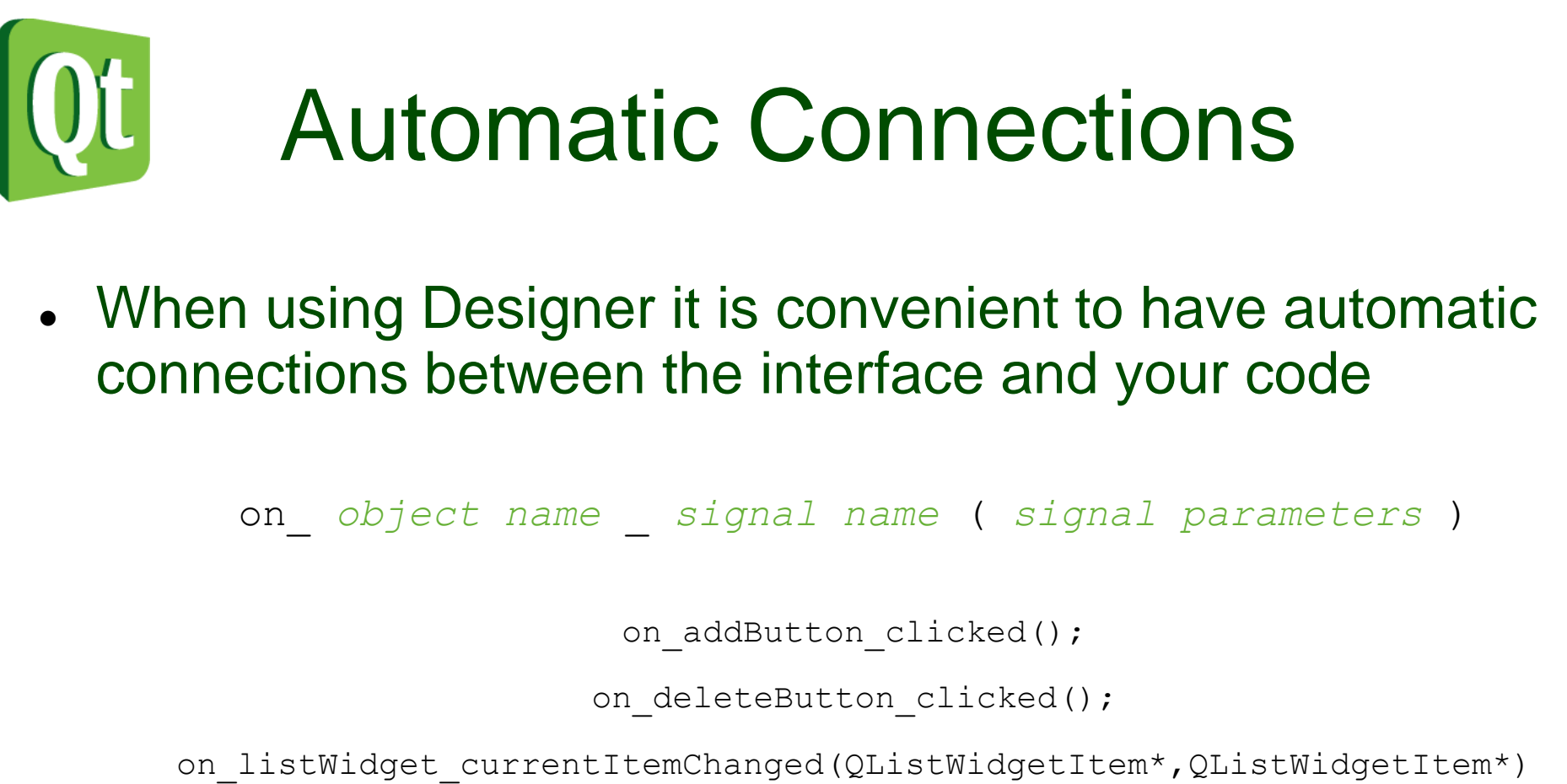

- . Triggered by calling QMetaObject:: connectSlotsByName
- Think about reuse when naming
	- Compare on widget signal to updatePageMargins

updatePageMargins can be connected to a number of signals or called directly.

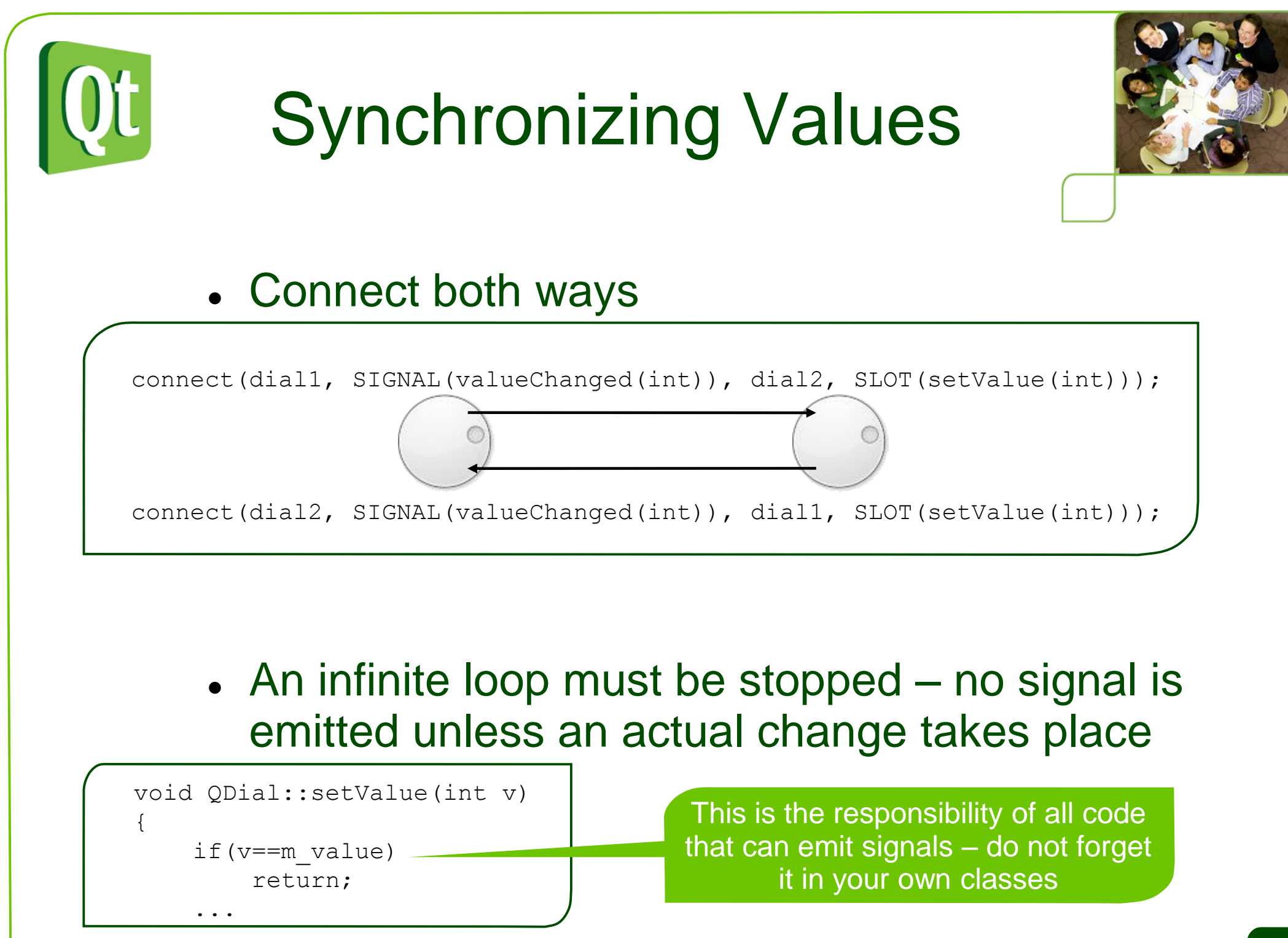

#### NOKK

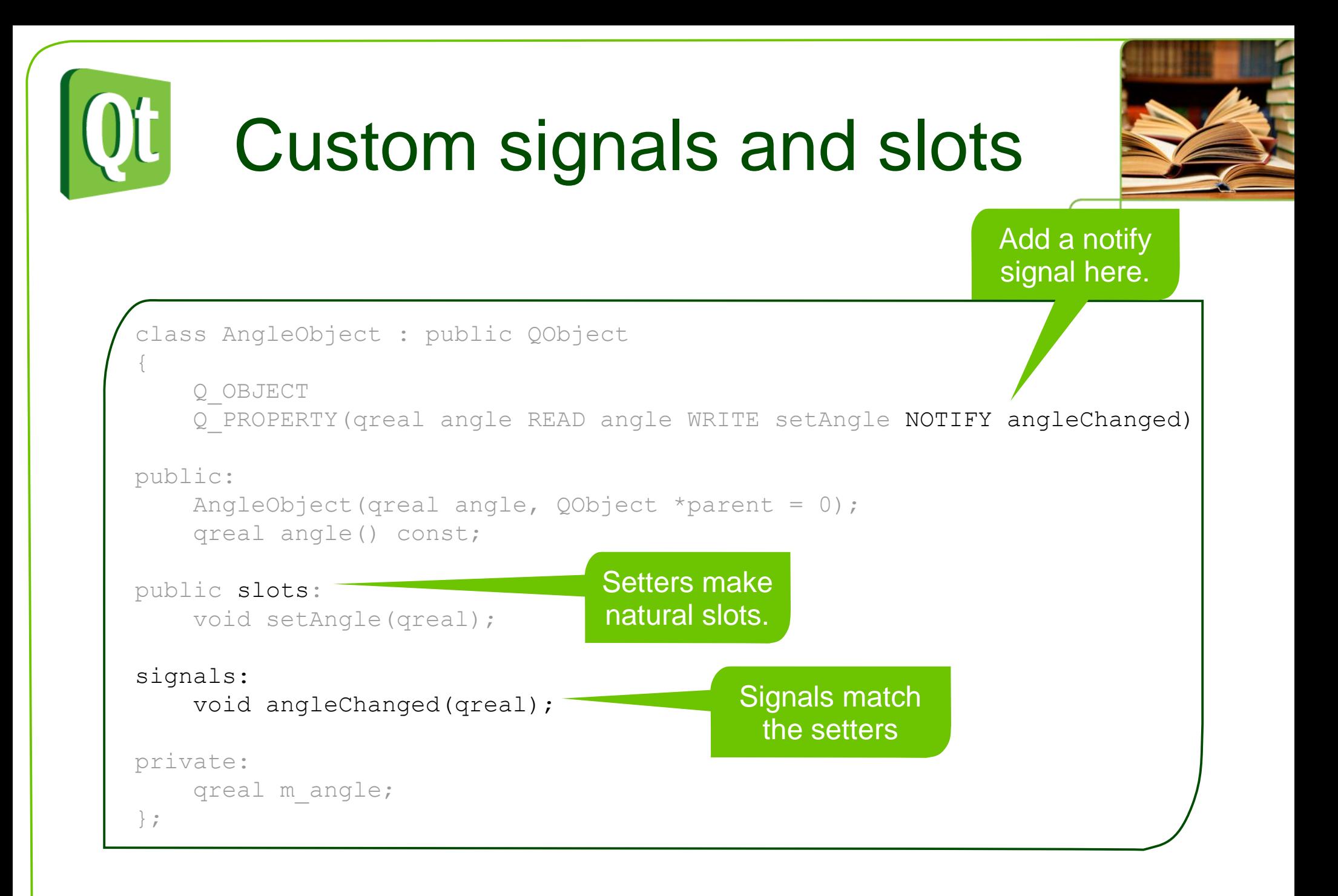

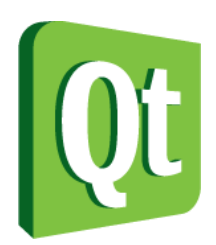

#### Setter implementation details

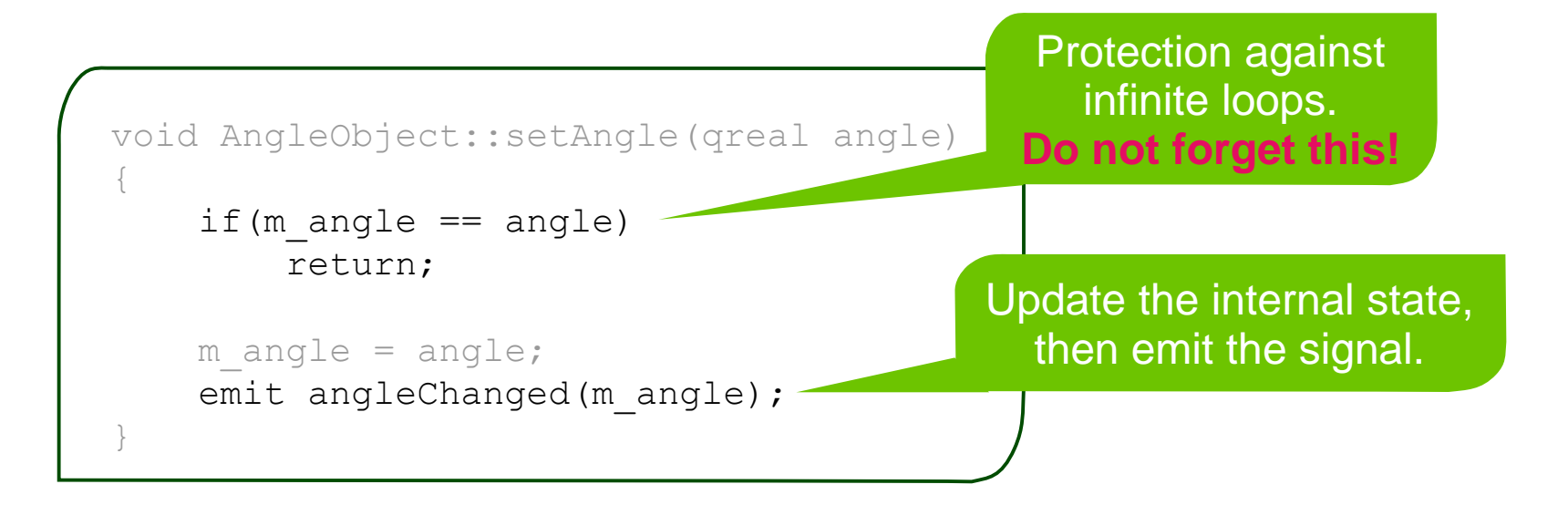

Signals are "protected" so you can emit them from derived classes.

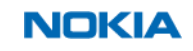

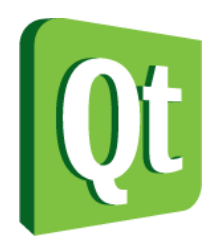

### Lab 1 Notes

- Use QImage or QPixMap for rendering the image
- Override QMainWindow::keyPressEvent for keyboard event handling
- Keep track of old mouse position to determine paint stroke direction
- For 2D image patch transformations, use Qimage::copy and Qimage::transformed